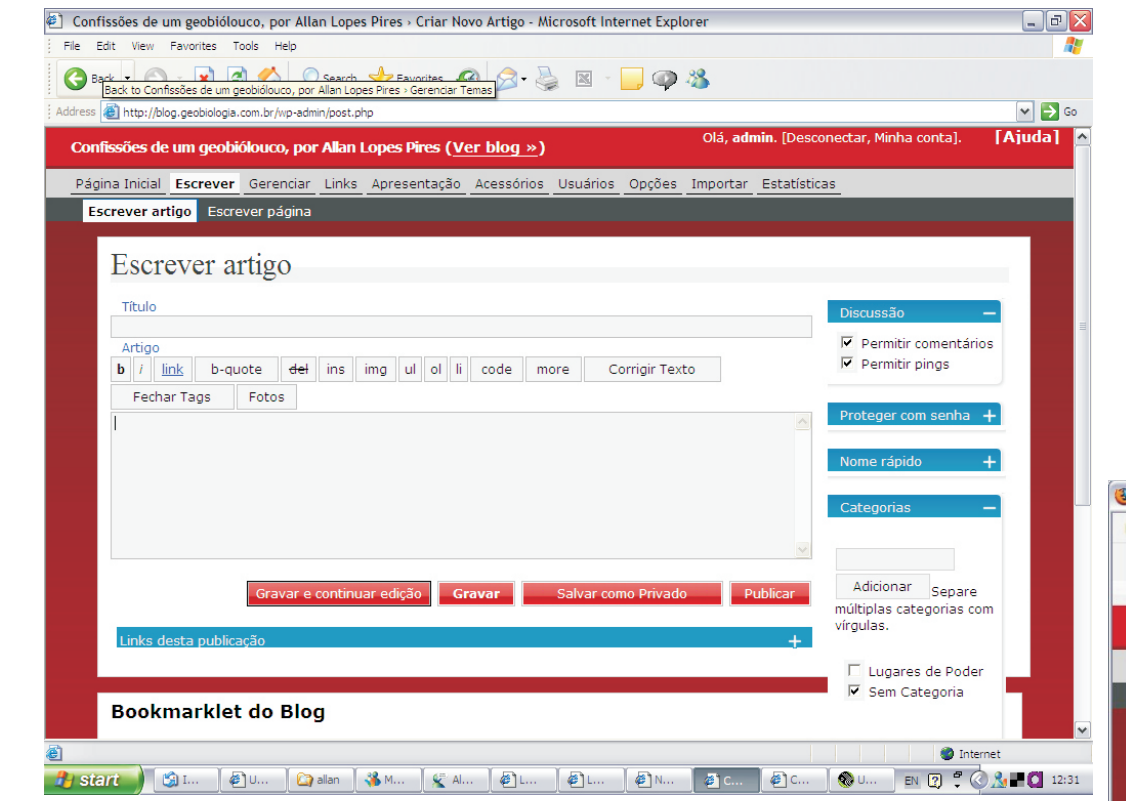

## Adm Blog Allan Sem ícone para inserir fotos

## Adm Blog Aline COM ícone para inserir fotos

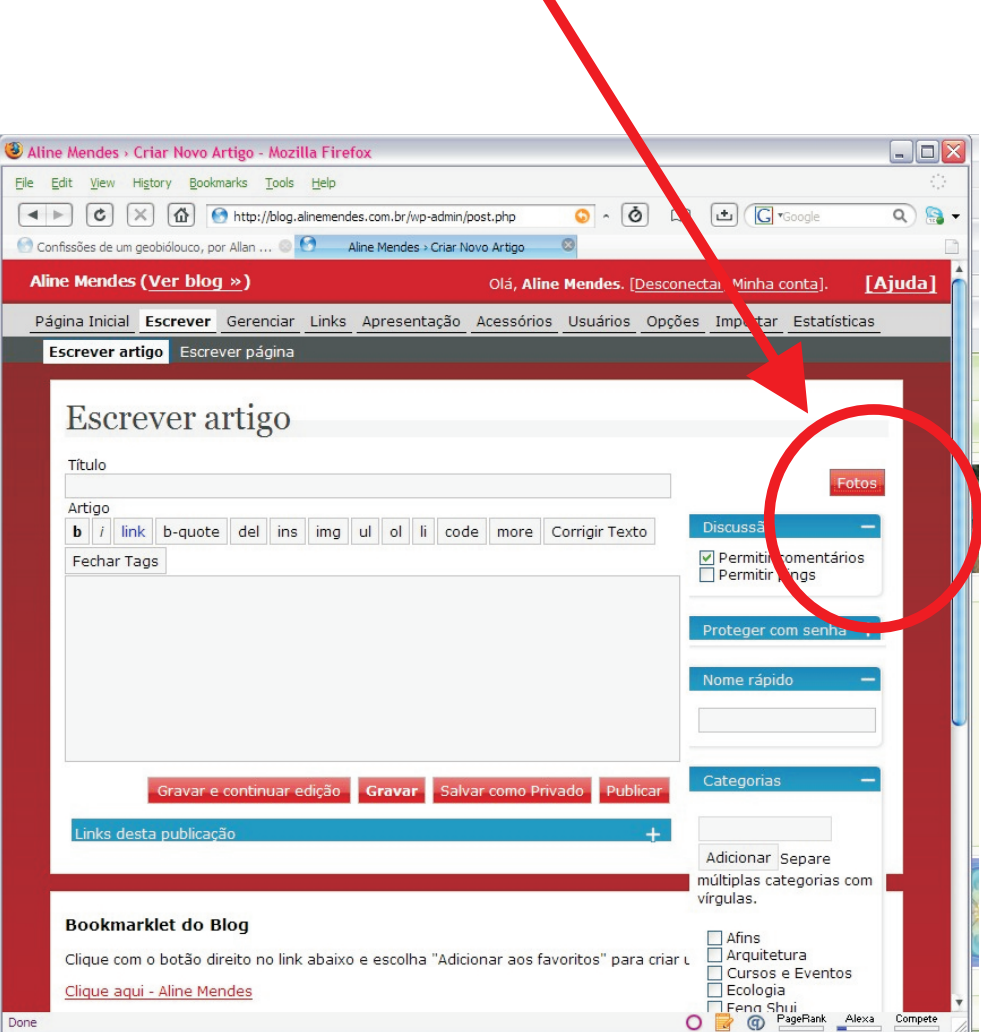